#### МИНИСТЕРСТВО НАУКИ И ВЫСШЕГО ОБРАЗОВАНИЯ РОССИЙСКОЙ **ФЕДЕРАЦИИ** ФЕДЕРАЛЬНОЕ ГОСУДАРСТВЕННОЕ БЮДЖЕТНОЕ ОБРАЗОВАТЕЛЬНОЕ УЧРЕЖДЕНИЕ ВЫСШЕГО ОБРАЗОВАНИЯ «БЕЛГОРОДСКИЙ ГОСУДАРСТВЕННЫЙ ТЕХНОЛОГИЧЕСКИЙ УНИВЕРСИТЕТ им. В.Г.ШУХОВА»

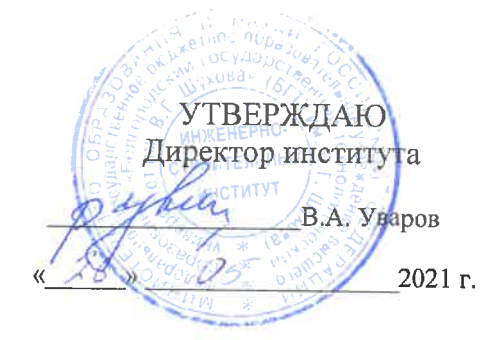

## РАБОЧАЯ ПРОГРАММА дисциплины

Компьютерная графика

направление подготовки (специальность):

08.05.01 «Строительство уникальных зданий и сооружений»

Направленность программы (профиль, специализация):

«Строительство высотных и большепролетных зданий и сооружений»

Квалификация (степень)

инженер-строитель

Форма обучения

очная

Институт: Инженерно-строительный

Кафедра: Строительства и городского хозяйства

Белгород - 2021

Рабочая программа составлена на основании требований:

Федерального государственного образовательного стандарта высшего образования по направлению подготовки 08.05.01 «Строительство уникальных зданий и сооружений» (уровень специалитета), утвержденного приказом от 31 мая 2017 г. № 483 "Об утверждении федерального государственного образовательного стандарта высшего образования - специалитет по специальности 08.05.01 Строительство уникальных зданий и сооружений" (с изменениями и дополнениями)

плана учебного процесса БГТУ им. В.Г. Шухова, введенного действие в 2021 году.

Составитель (составители): асс.  $\mathcal{H}\rightarrow$  (Ю.А. Никулина)

Рабочая программа согласована с выпускающей кафедрой Строительства и городского хозяйства

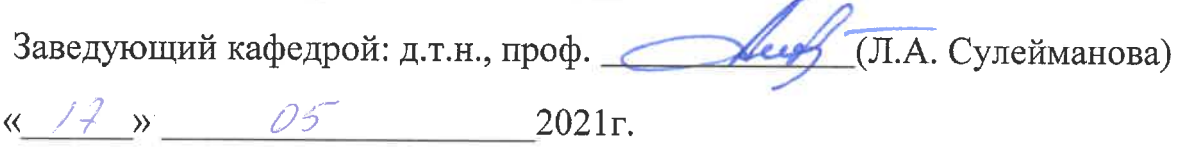

Рабочая программа обсуждена на заседании кафедры СиГХ

« /-2 » \_ 25 − 2021 г., протокол № / 4<br>Заведующий кафедрой: д.т.н., проф. <u>/ / / / (</u>Л.А. Сулейманова)

Рабочая программа одобрена методической комиссией института

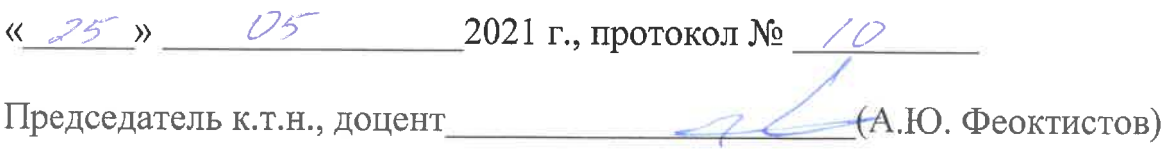

# 1. ПЛАНИРУЕМЫЕ РЕЗУЛЬТАТЫ ОБУЧЕНИЯ ПО ДИСЦИПЛИНЕ

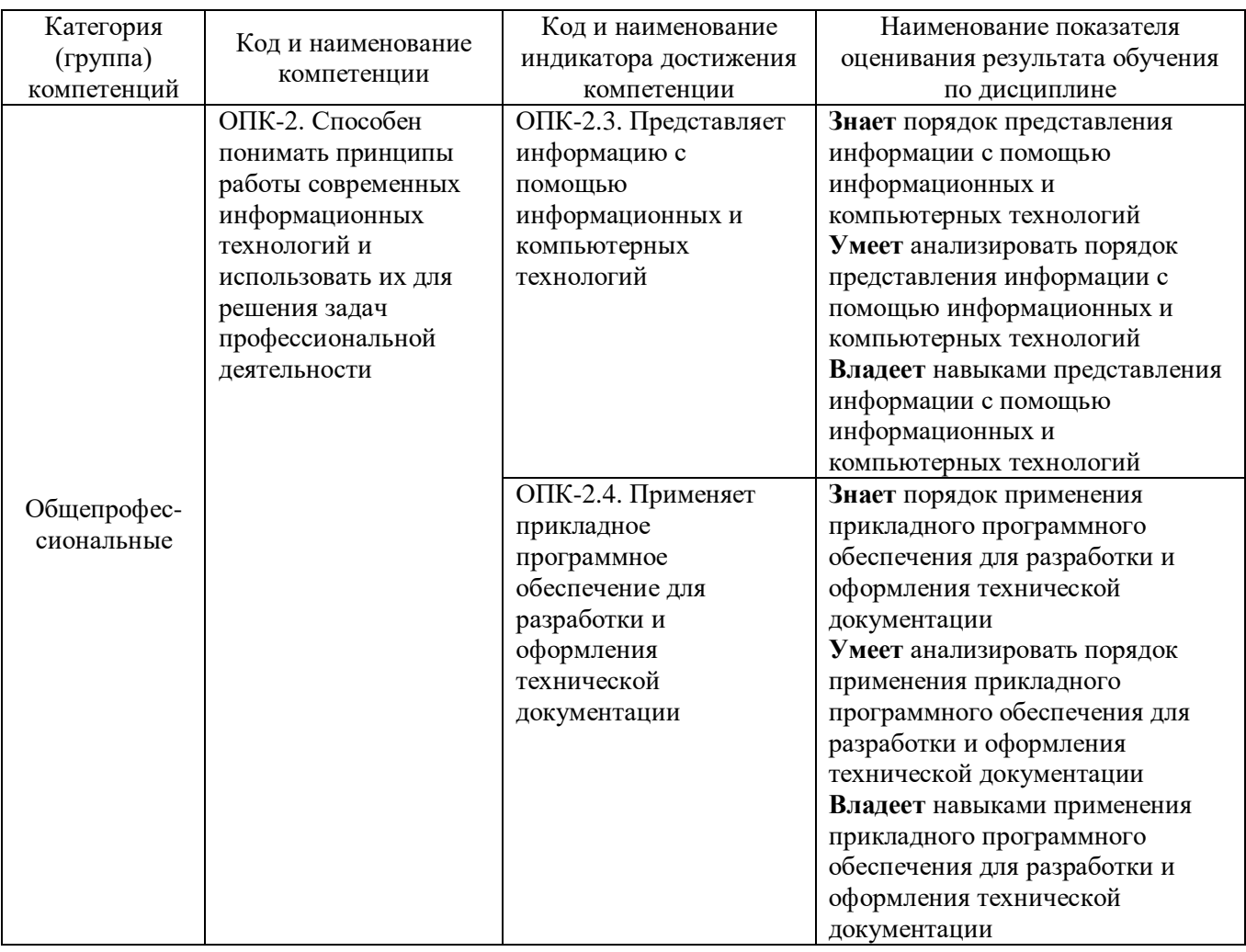

## **2. МЕСТО ДИСЦИПЛИНЫ В СТРУКТУРЕ ОБРАЗОВАТЕЛЬНОЙ ПРОГРАММЫ**

## **1 Компетенция ОПК-2. Способен понимать принципы работы современных информационных технологий и использовать их для решения задач профессиональной деятельности**

Данная компетенция формируется следующими дисциплинами.

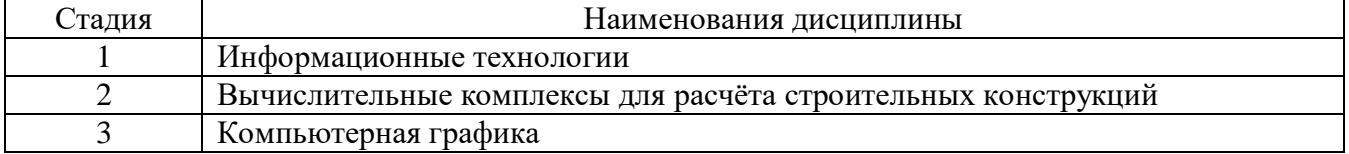

## **3. ОБЪЕМ ДИСЦИПЛИНЫ**

Общая трудоемкость дисциплины составляет **2** зач. единицы, **72** часа.

Форма промежуточной аттестации **зачет\_\_\_\_\_\_**

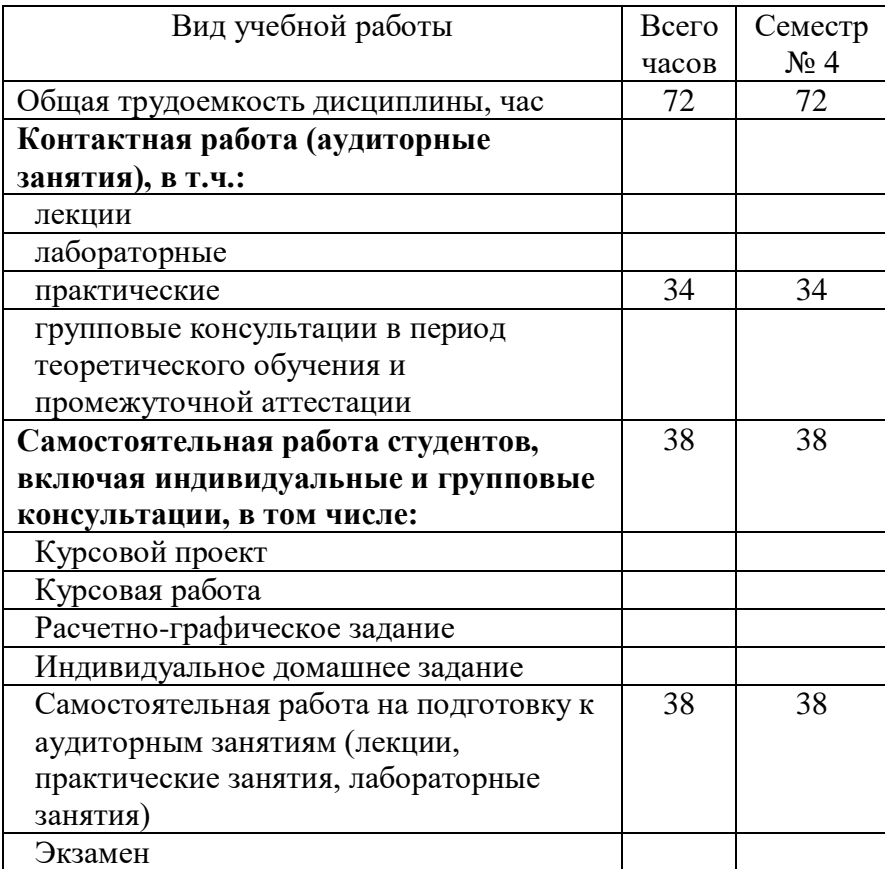

# **4. СОДЕРЖАНИЕ ДИСЦИПЛИНЫ**

#### **4.1 Наименование тем, их содержание и объем Курс 2 Семестр 4**

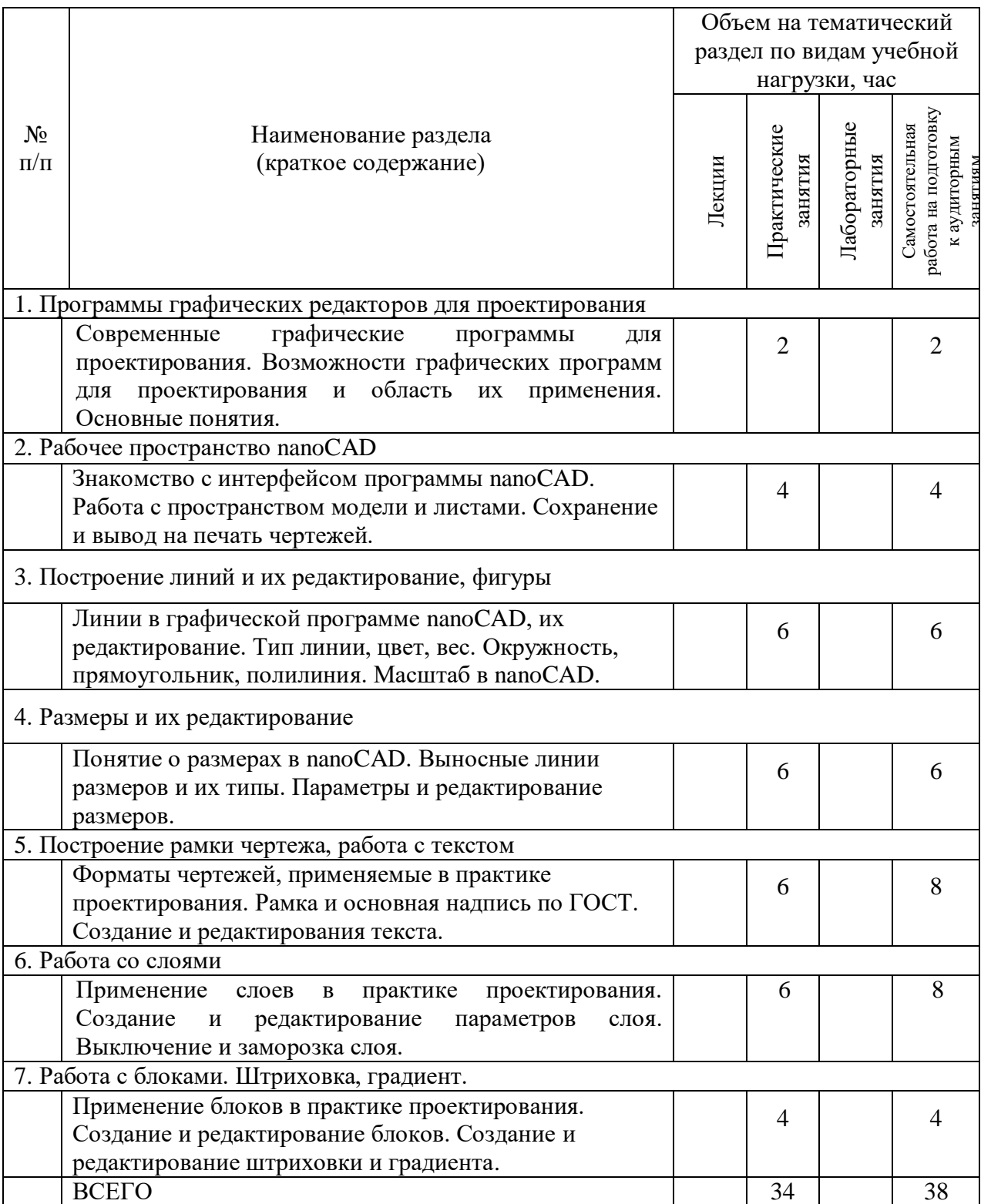

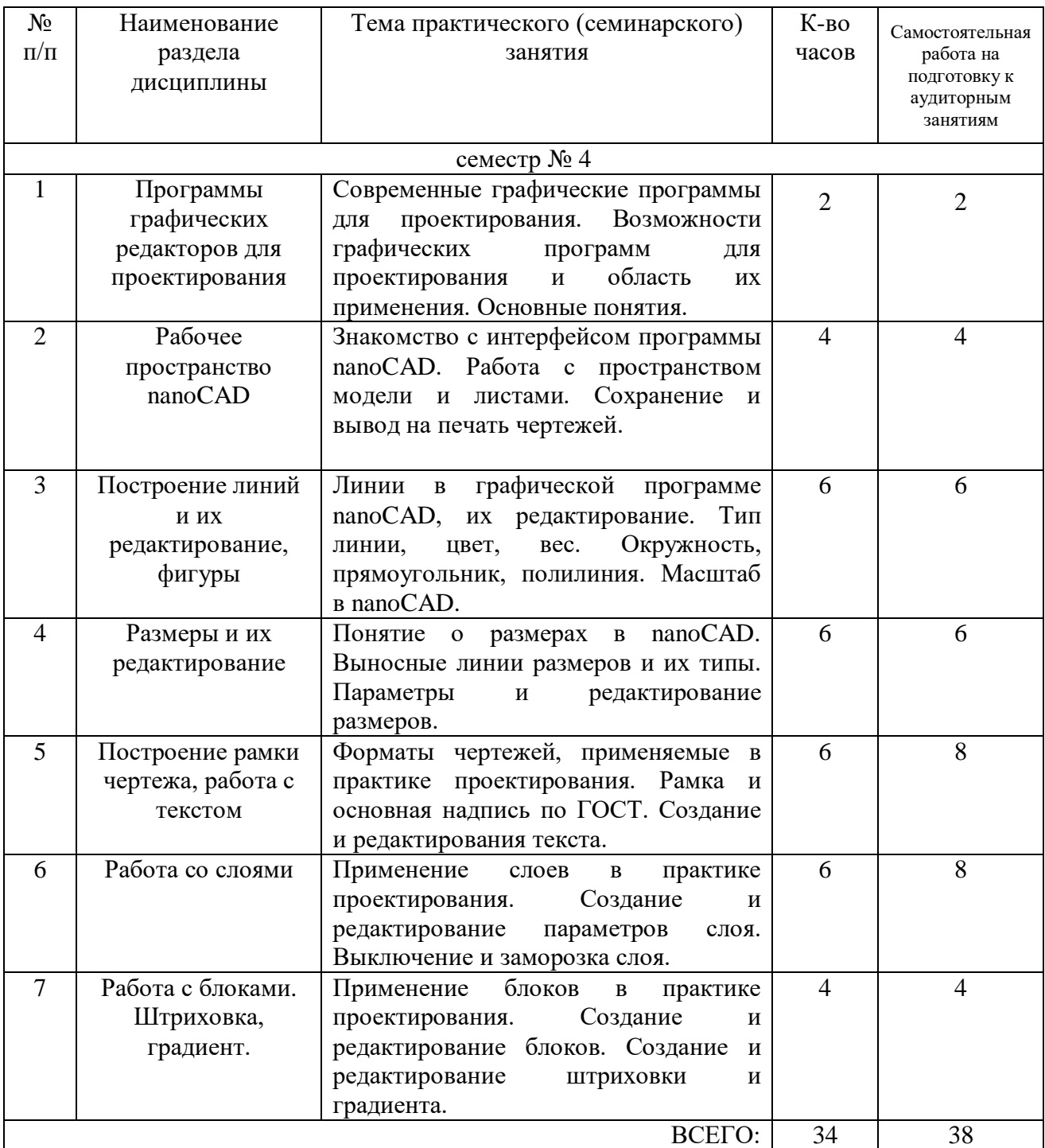

# **4.2.** С**одержание практических (семинарских) занятий**

# **4.3. Содержание лабораторных занятий**

Лабораторные занятия учебным планом не предусмотрены.

# **4.4. Содержание курсового проекта/работы**

Курсовая работа или курсовой проект учебным планом не предусмотрены.

#### **4.5. Содержание расчетно-графического задания, индивидуальных домашних заданий**

Не предусмотрено учебным планом.

# **5. ОЦЕНОЧНЫЕ МАТЕРИАЛЫ ДЛЯ ПРОВЕДЕНИЯ ТЕКУЩЕГО КОНТРОЛЯ, ПРОМЕЖУТОЧНОЙ АТТЕСТАЦИИ**

## **5.1. Реализация компетенций**

**1 Компетенция ОПК-2. Способен понимать принципы работы современных информационных технологий и использовать их для решения задач профессиональной деятельности**

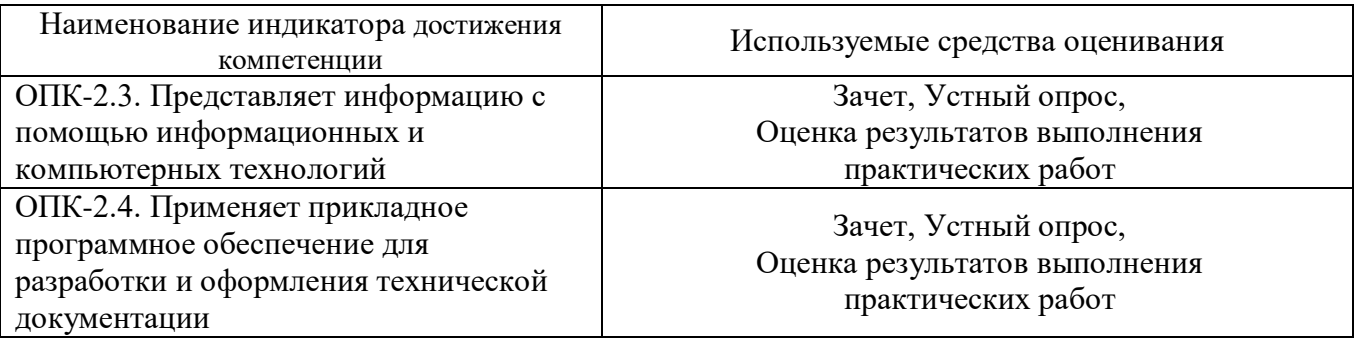

#### **5.2. Типовые контрольные задания для промежуточной аттестации**

#### **5.2.1. Перечень контрольных вопросов (типовых заданий) для зачета**

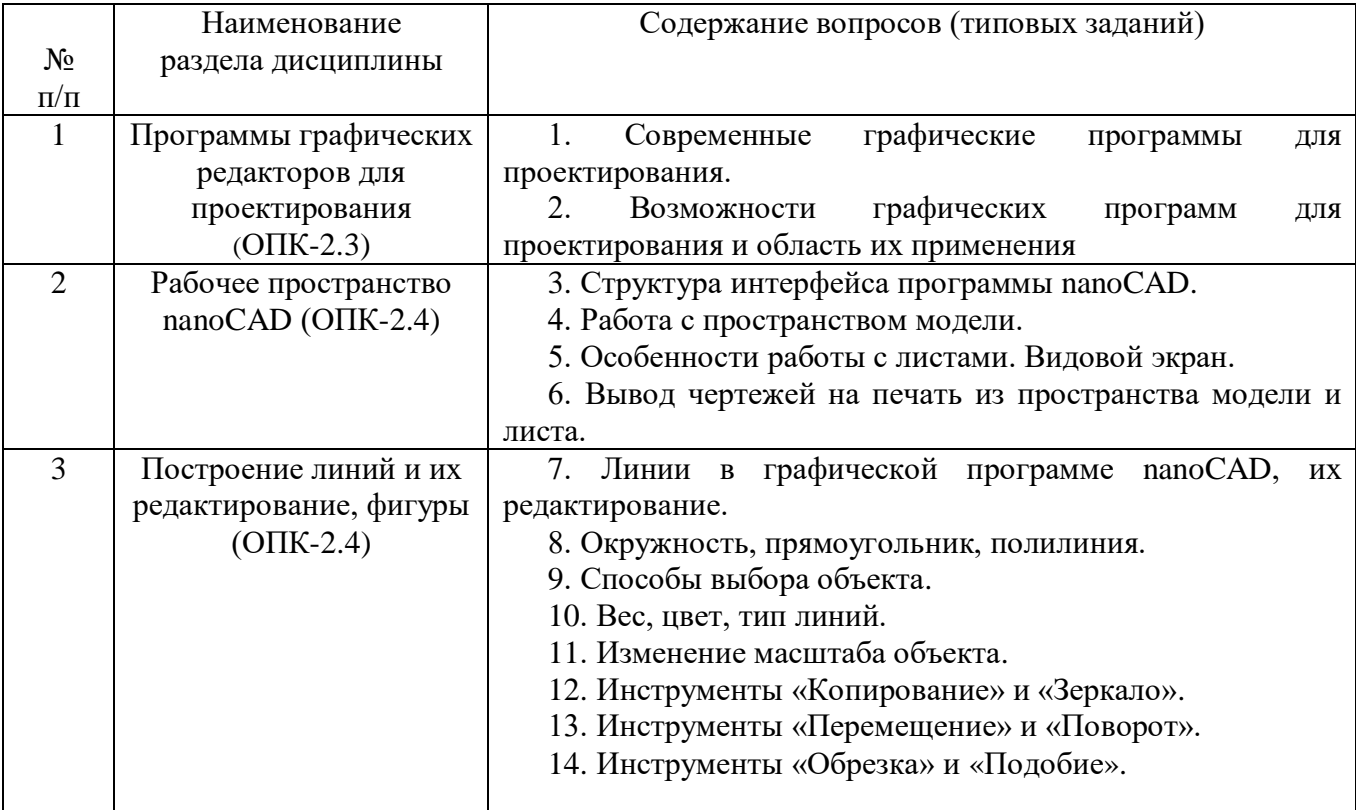

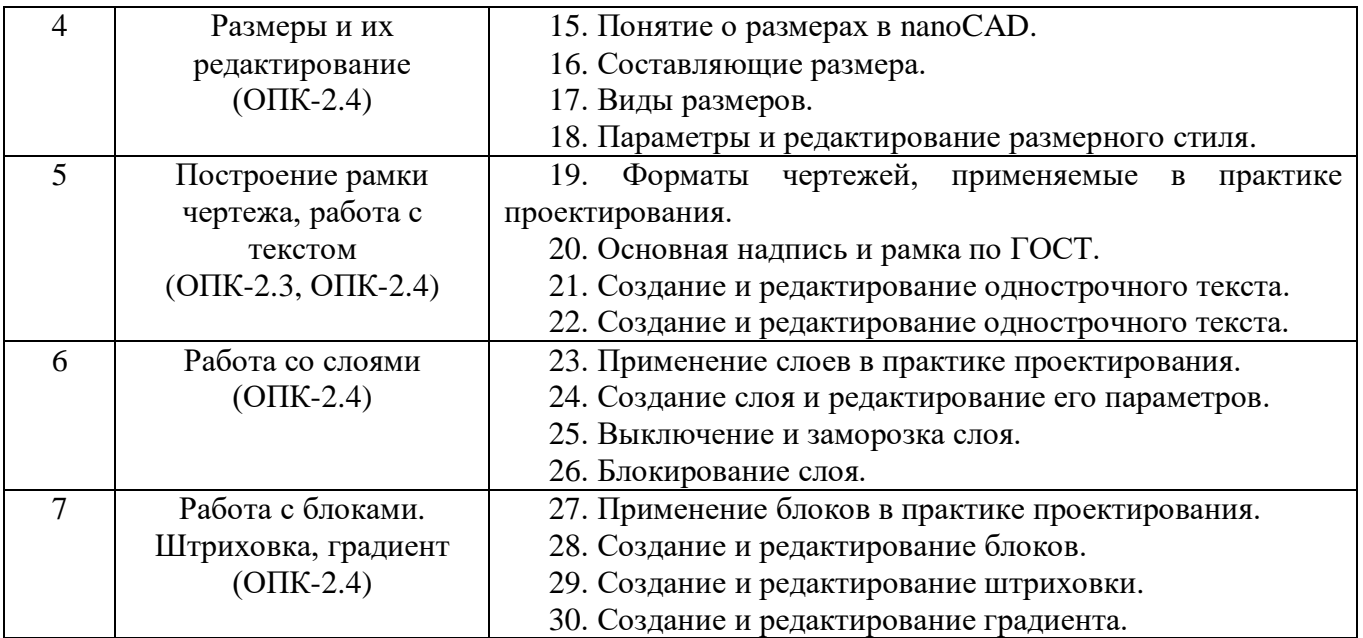

Для закрепления изученного материала проводится тестирование.

# **Тестовые задания по темам**

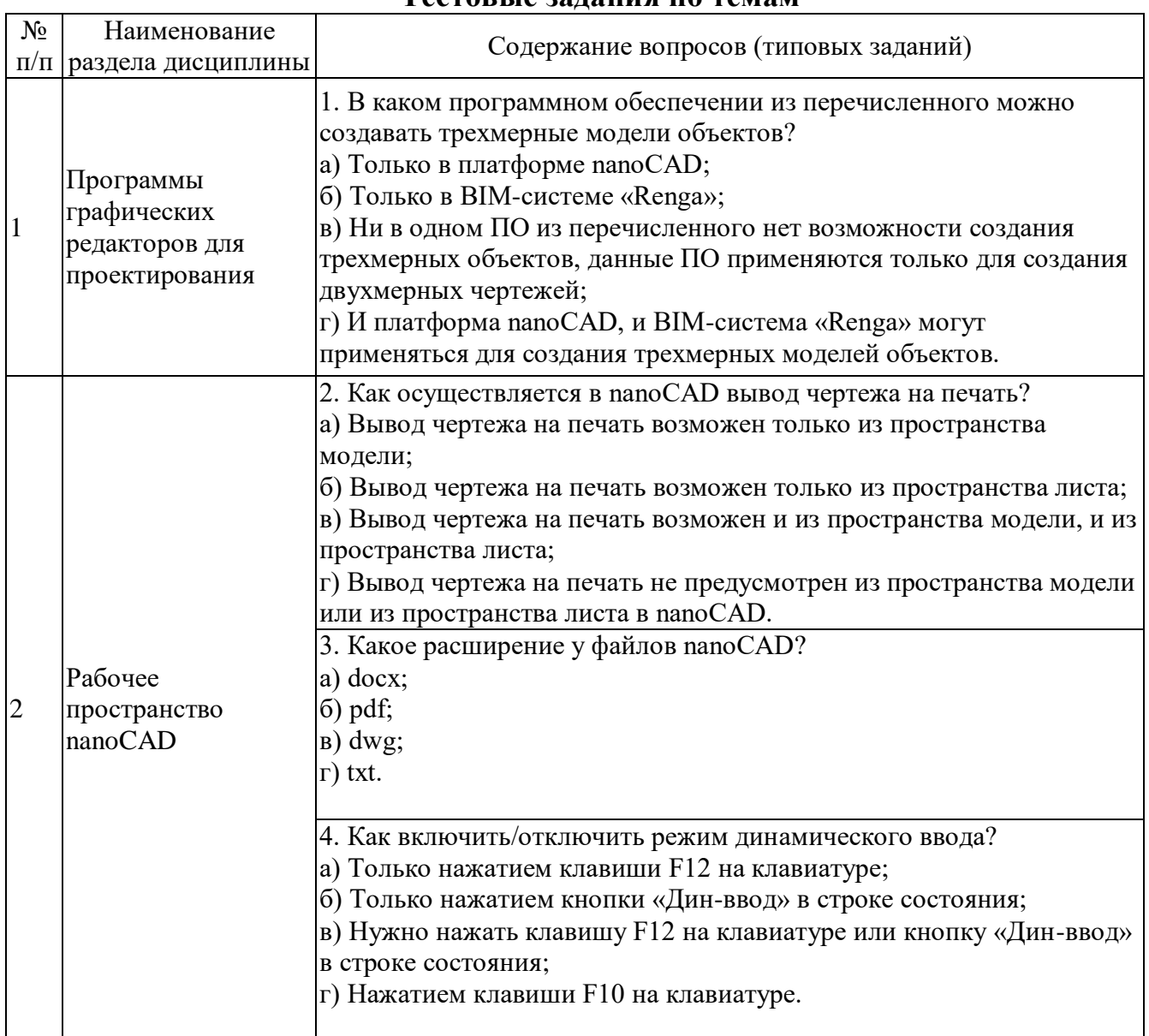

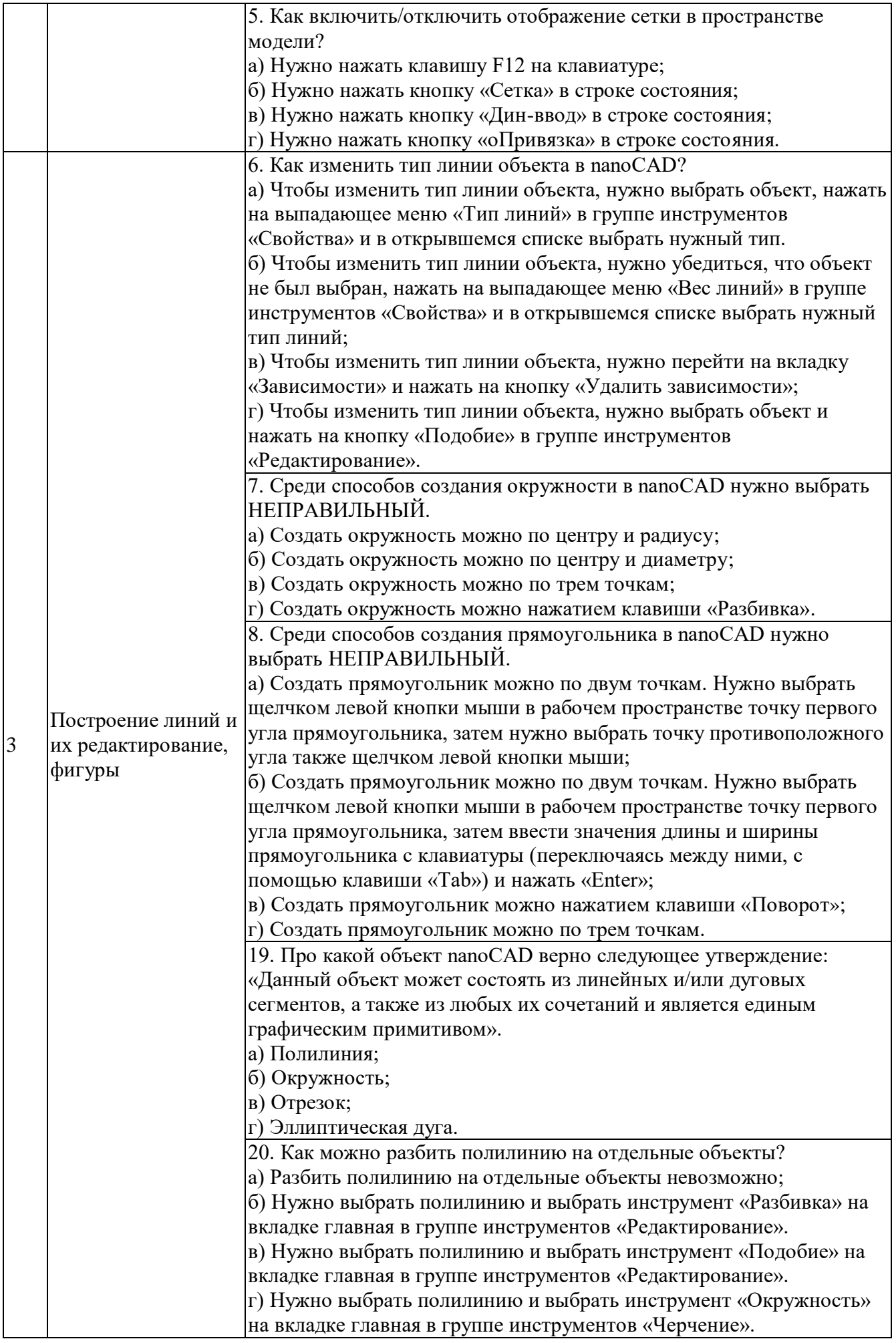

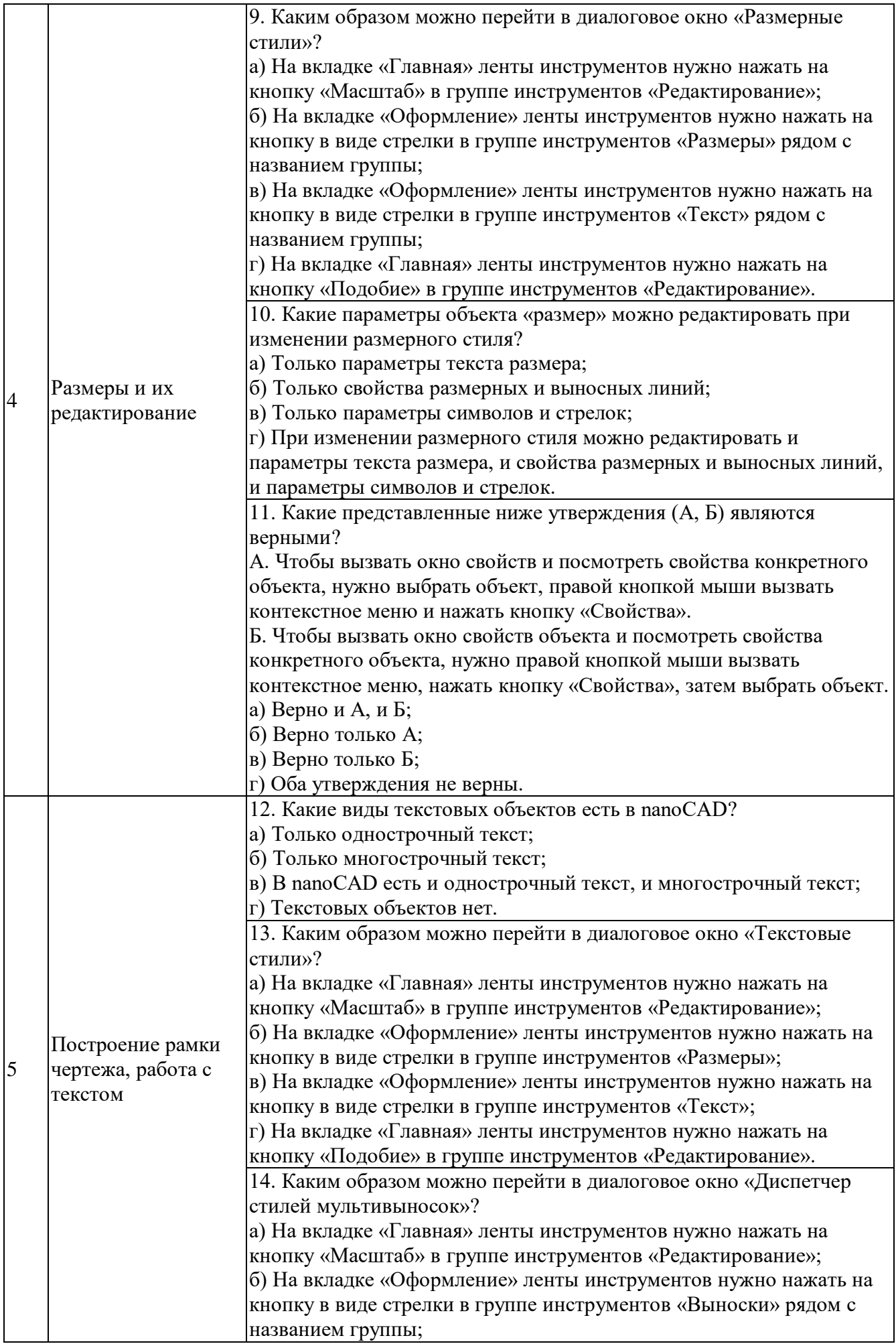

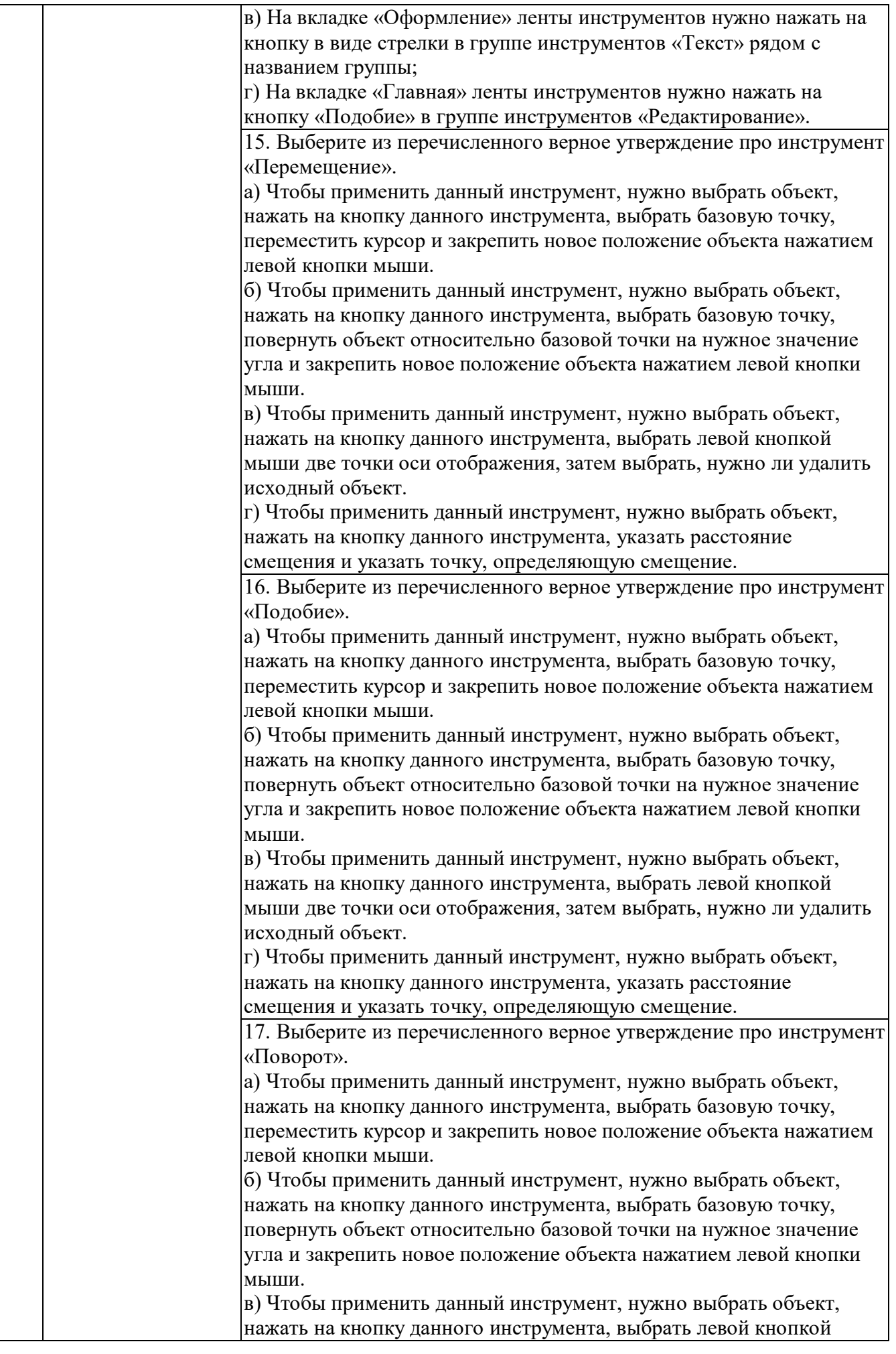

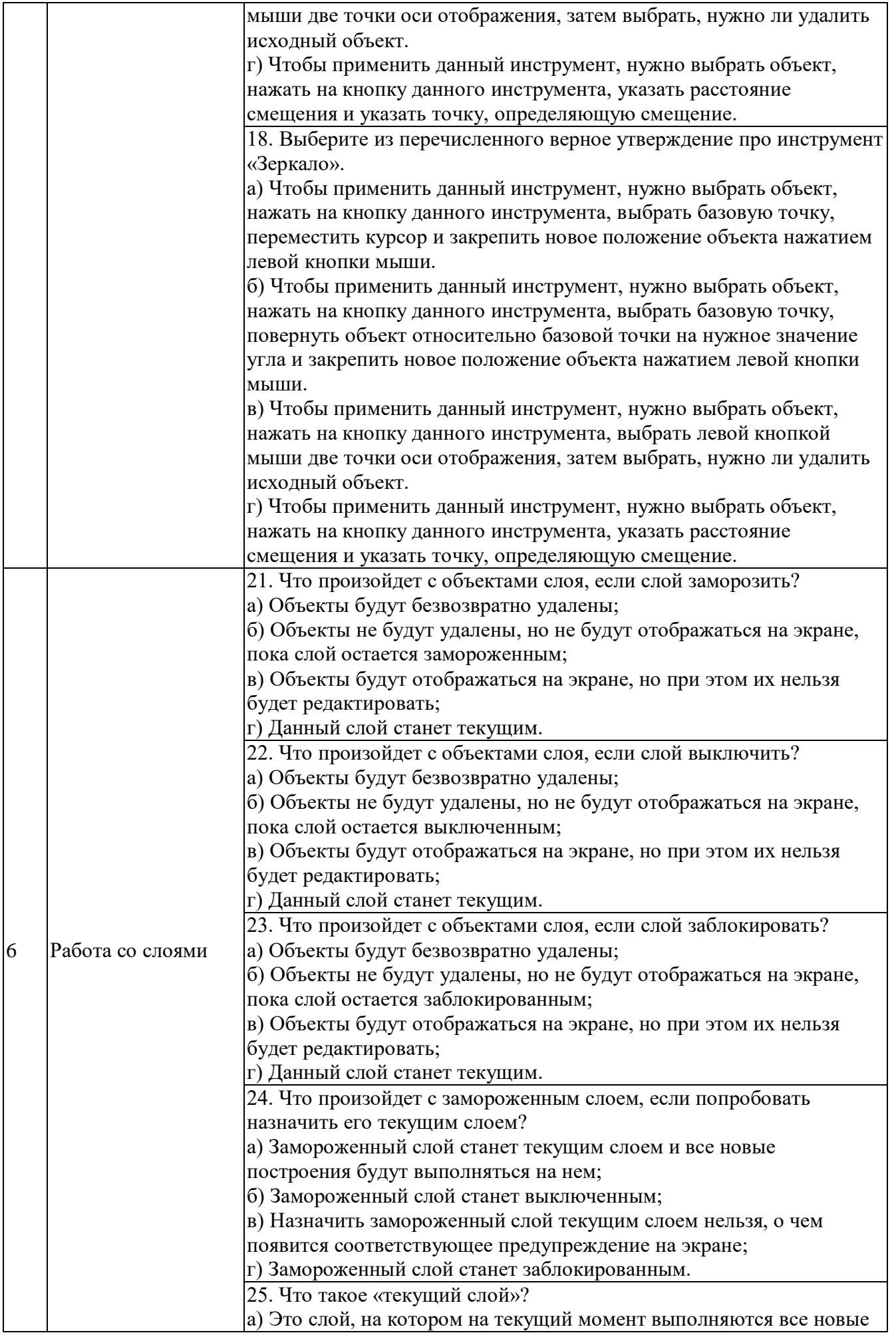

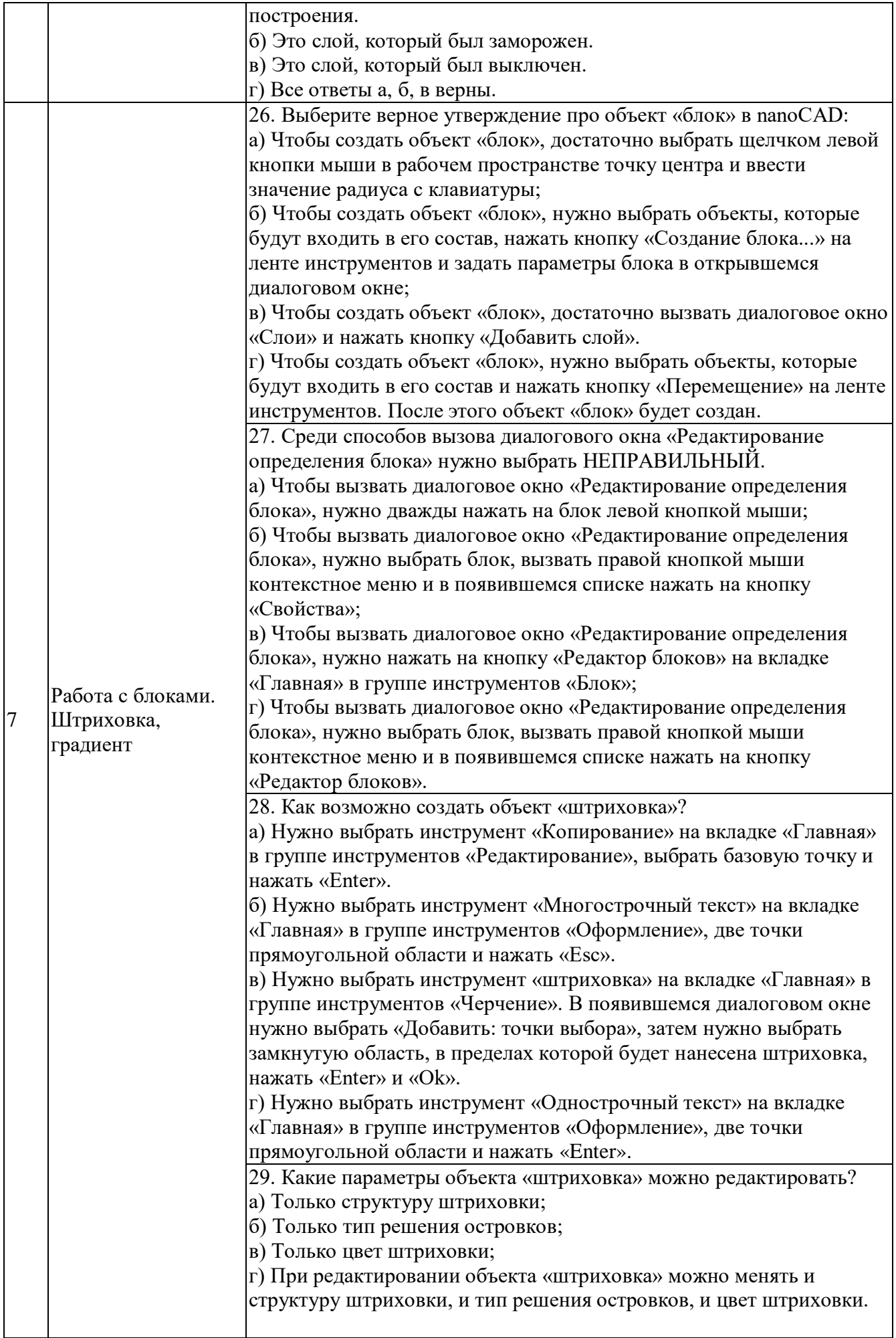

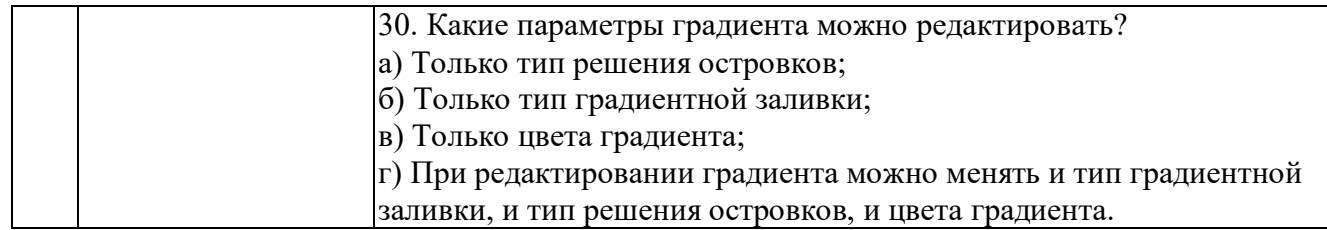

# **5.2.2. Перечень контрольных материалов для защиты курсового проекта/ курсовой работы**

Курсовая работа или курсовой проект учебным планом не предусмотрены.

#### **5.3. Типовые контрольные задания (материалы) для текущего контроля в семестре**

Примеры заданий для текущего контроля в семестре.

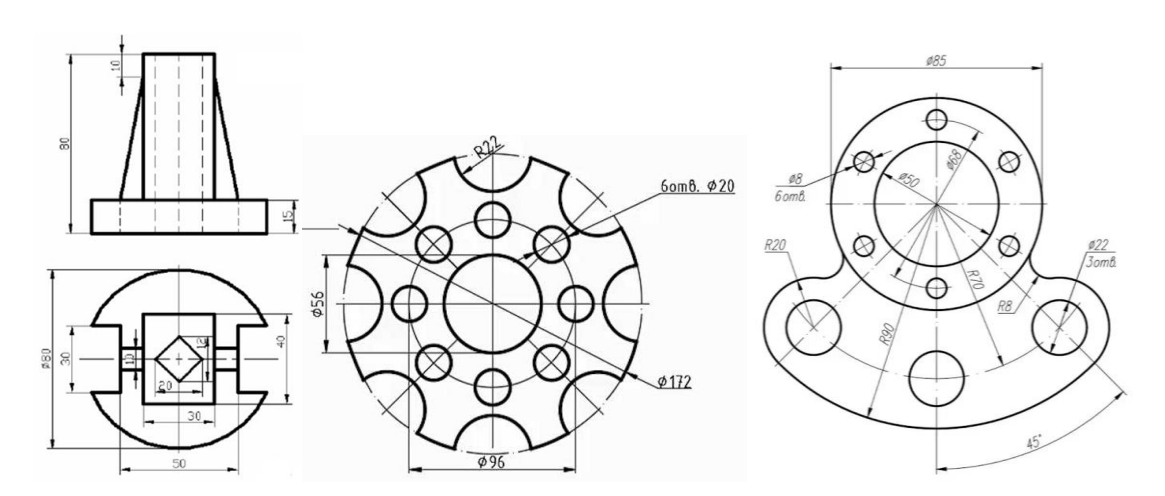

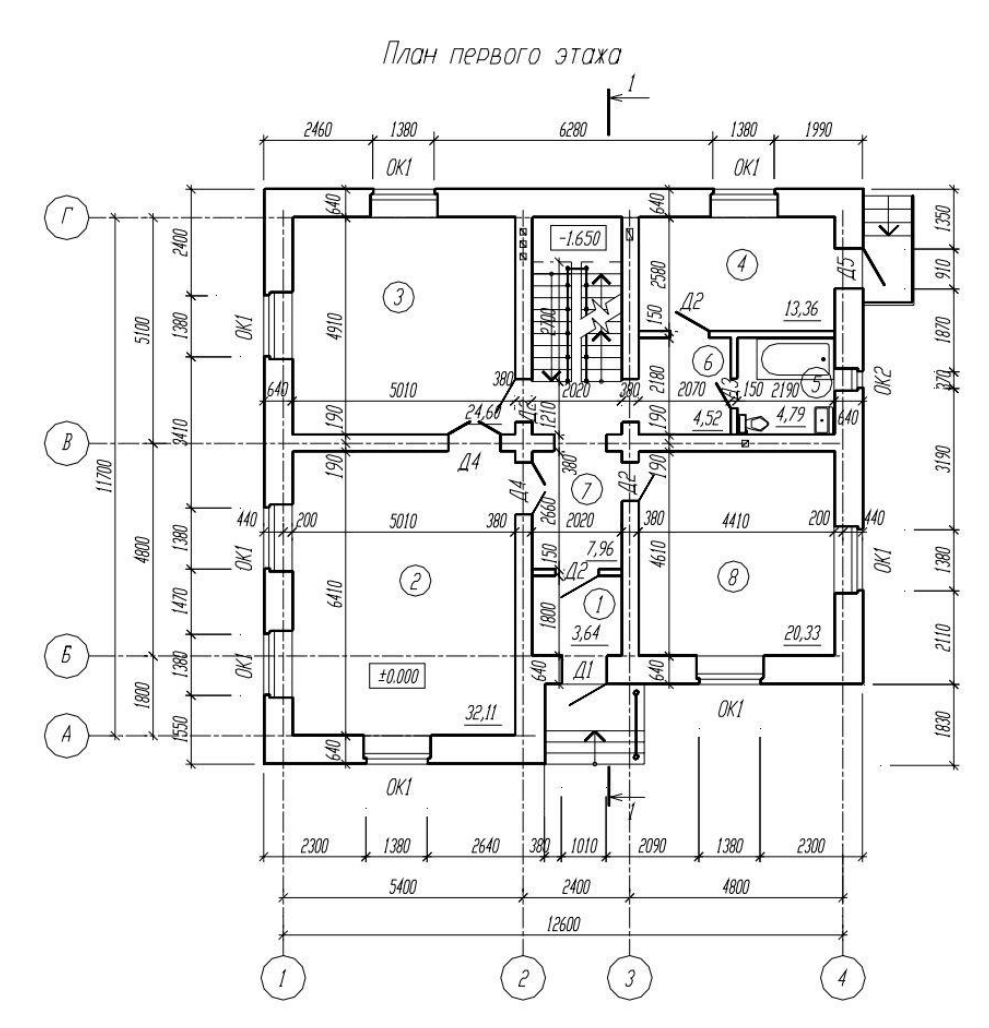

#### **5.4. Описание критериев оценивания компетенций и шкалы оценивания**

При промежуточной аттестации в форме зачета используется следующая шкала оценивания: зачтено, не зачтено.

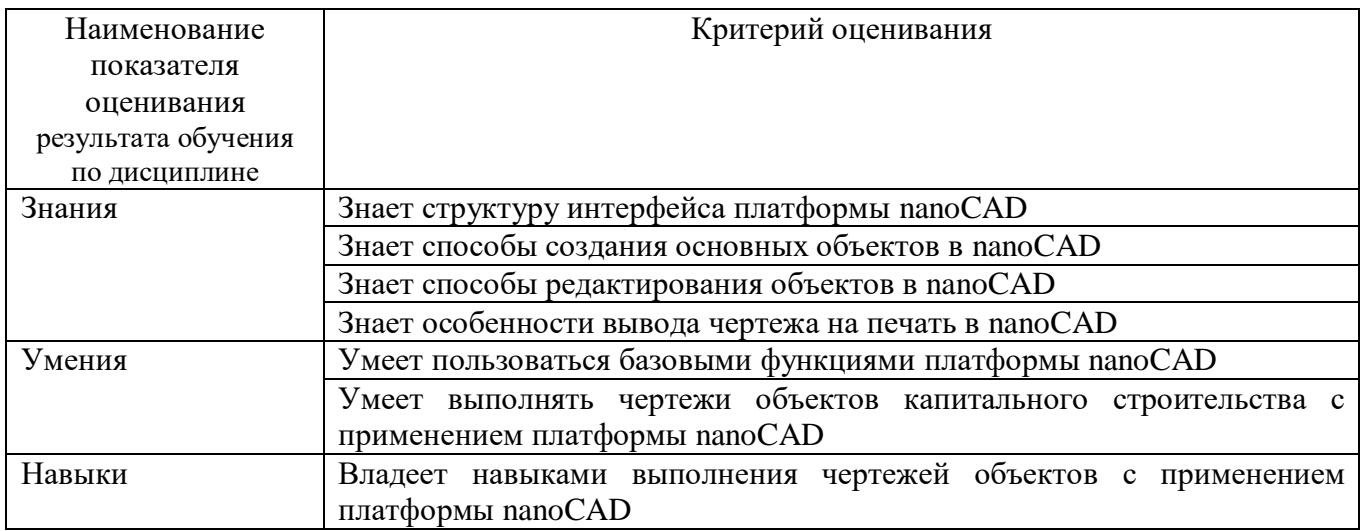

Оценка преподавателем выставляется интегрально с учётом всех показателей и критериев оценивания.

Оценка сформированности компетенций по показателю Знания.

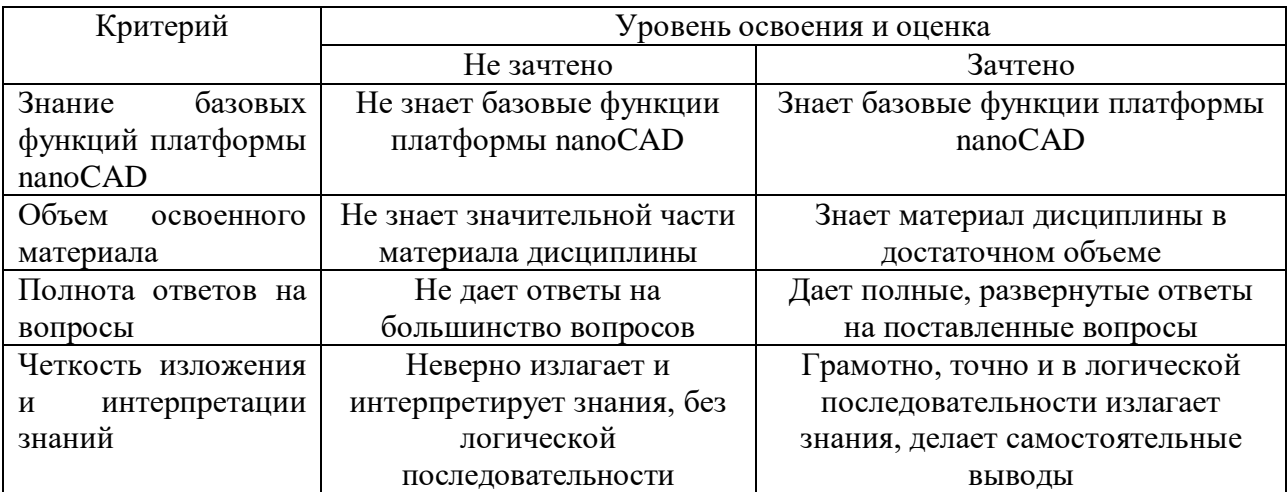

Оценка сформированности компетенций по показателю Умения.

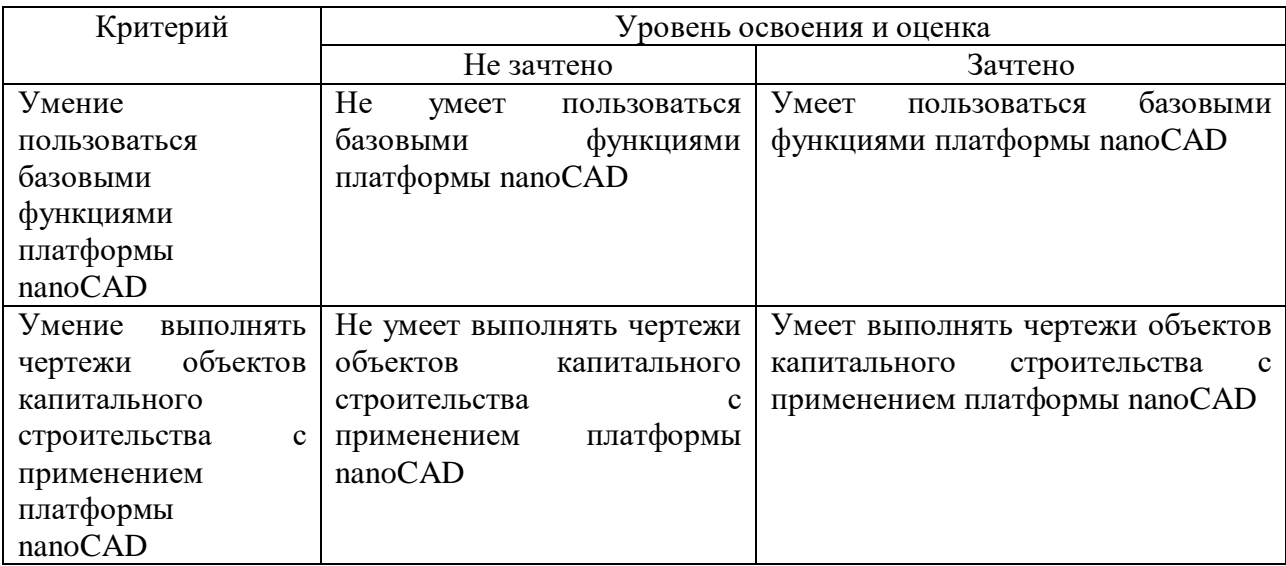

#### **6. МАТЕРИАЛЬНО-ТЕХНИЧЕСКОЕ И УЧЕБНО-МЕТОДИЧЕСКОЕ ОБЕСПЕЧЕНИЕ**

#### **6.1. Материально-техническое обеспечение**

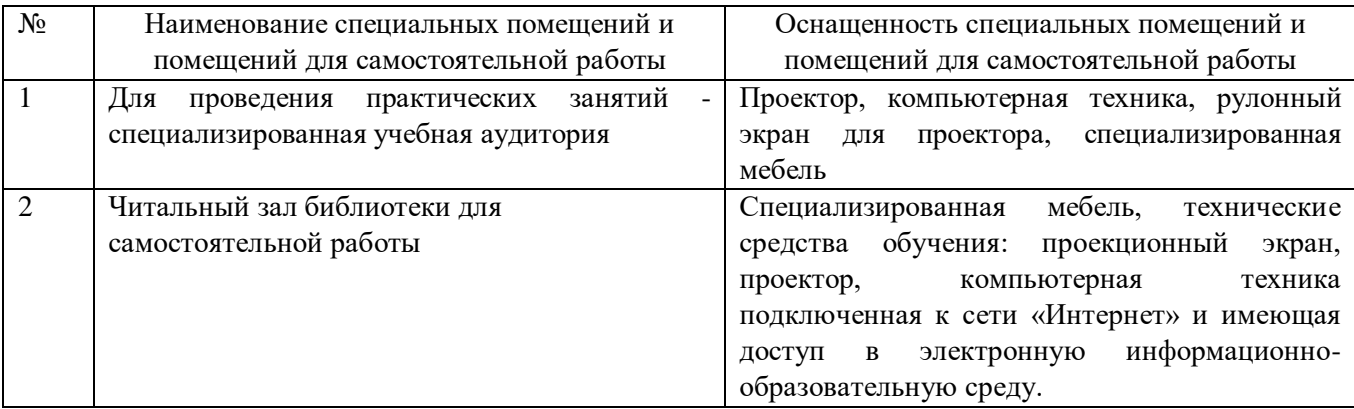

#### **6.2. Лицензионное и свободно распространяемое программное обеспечение**

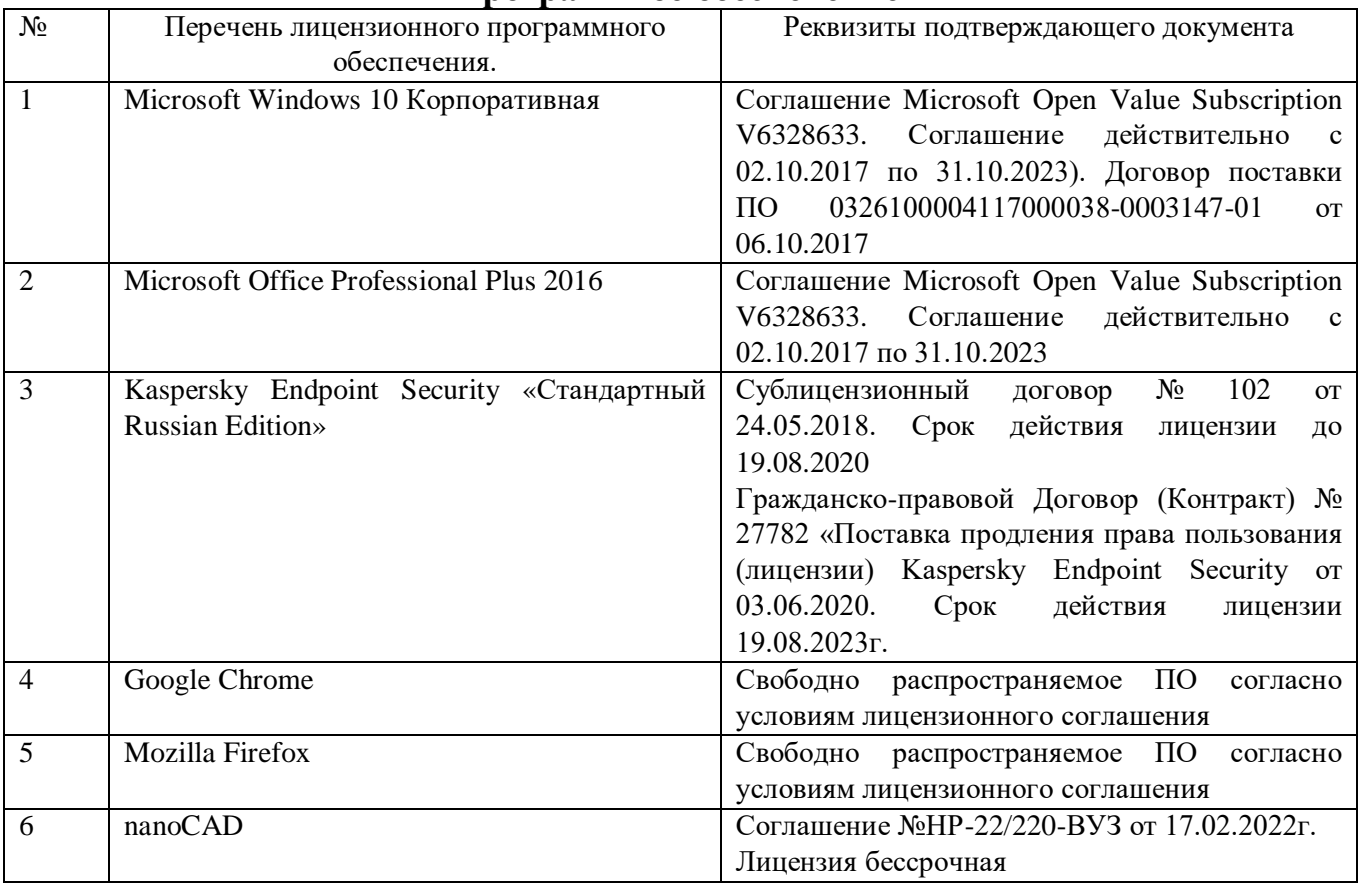

# **6.3. Перечень учебных изданий и учебно-методических материалов**

1. Наумов, А. Е. Компьютерная графика [Электронный ресурс] : учеб. пособие для студентов направления бакалавриата 270800- Стр-во / А. Е. Наумов; А. В. Шарапова ; БГТУ им. В. Г. Шухова. - Электрон. текстовые дан. - Белгород : Издво БГТУ им. В. Г. Шухова, 2015. - 1 эл. опт. диск (CD-RW). - Загл. с титул. экрана.

- (в конв.) : Б.ц. Форма доступа: [https://elib.bstu.ru/Reader/Book/2015050717343957900000653827.](https://elib.bstu.ru/Reader/Book/2015050717343957900000653827)

2. Информационные технологии в профессиональной деятельности: методические указания для проведения практических занятий для студентов, обучающихся по специальности 08.02.11 − Управление, эксплуатация и обслуживание многоквартирного дома / сост.: Ю.А. Никулина – Белгород: Изд-во БГТУ, 2018. – 27 с. Форма доступа: [https://elib.bstu.ru/Reader/Book/2020013014105277900000654100.](https://elib.bstu.ru/Reader/Book/2020013014105277900000654100)

3. Кондратьева, Т. М. Инженерная и компьютерная графика. Часть 1. Сборник типовых задач с решениями : задачник в слайдах для обучающихся по направлению подготовки 08.03.01 Строительство / Т. М. Кондратьева, М. В. Царева. — Москва : Московский государственный строительный университет, Ай Пи Эр Медиа, ЭБС АСВ, 2017. — 270 c. Форма доступа: [http://www.iprbookshop.ru/64534.html.](http://www.iprbookshop.ru/64534.html)

# **6.4. Перечень интернет ресурсов, профессиональных баз данных, информационно-справочных систем**

1. Официальный сайт ООО «Нанософт разработка». Форма доступа: [https://www.nanocad.ru;](https://www.nanocad.ru/)

2. Электронно-библиотечная система издательства «Лань» https://e.lanbook.com;

3. Электронная библиотека (на базе ЭБС «БиблиоТех») http://ntb.bstu.ru.

## **7. УТВЕРЖДЕНИЕ РАБОЧЕЙ ПРОГРАММЫ**

Рабочая программа утверждена на 2022/2023 учебный год с изменениями.

Дополнить п. 6.3. Перечень учебных изданий и учебно-методических материалов следующим источником:

4. Компьютерная графика [Электронный ресурс] : методические указания к выполнению практических работ по дисциплине «Компьютерная графика» студентами специальности 08.05.01 «Строительство уникальных зданий и сооружений» / сост. Ю. А. Никулина. - Белгород : Издательство БГТУ им. В. Г. Шухова, 2023. - Б.ц. Форма доступа: https://elib.bstu.ru/Reader/Book/2023022112384566600000651003.

Протокол № \_\_\_\_\_\_\_ заседания кафедры от «\_\_\_\_»\_\_\_\_\_\_\_\_ 20\_\_\_ г.

Заведующий кафедрой и при поставки по при поддерживать детей и при поддерживать детей и для поддерживать детей

Директор института \_\_\_\_\_\_\_\_\_\_\_\_\_\_\_\_\_\_\_\_\_\_\_\_\_\_\_\_\_\_\_\_\_\_\_\_/Уваров В.А./